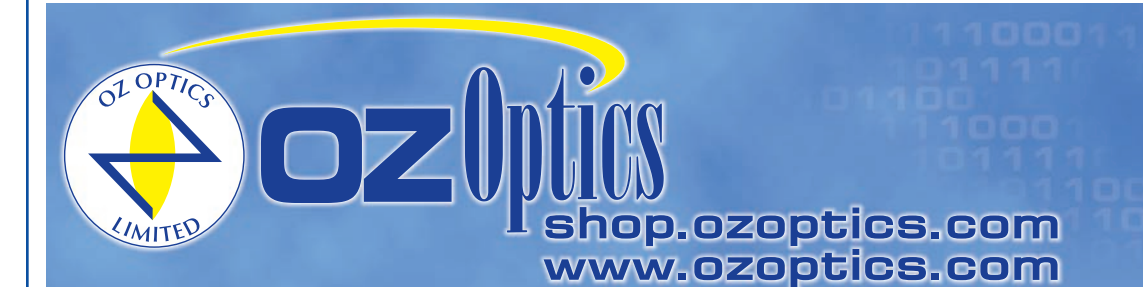

219 Westbrook Road Ottawa, ON, Canada, K0A 1L0

Toll-free: 1-800-361-5415 Telephone: 1-613-831-0981 Fax: 1-613-836-5089 sales@ozoptics.com

# **HIGHLY STABLE POLARIZED SOURCE**

#### **Features:**

- Polarization extinction ratios, up to 40 dB
- Temperature controlled stable sources with isolators
- Excellent stability, long lifetime
- Wide range of available wavelengths 400-2050 nm
- Wide range of connector receptacles
- Optional high power versions
- Optional output power adjustment

#### **Applications:**

- Extinction ratio measurements
- Polarization Dependent Loss (PDL) Measurements
- Interferometry
- Product manufacture and quality control

### **Product Description:**

OZ Optics produces Highly Stable Polarized Fiber Optic Sources (**HIPFOSS**) in a variety of wavelengths. These sources feature exceptional power and wavelength stability while providing light polarized by as much as over 40dB. This is achieved by thermally stabilizing the laser diode source, including an isolator to block any feedback from parasitic reflections, and utilizing optics that are rigorously tested for optical quality. The end result is a source that is ideal for precise measurements.

HIPFOSS sources incorporate a rotatable polarizer, allowing one to set the polarization axis to any desired angle. The polarization axis is carefully referenced against the keyway on the connector receptacle, allowing you to have confidence that your alignment is optimized.

As an option, the source can be built with a blocking style attenuator to manually control the output intensity. Unlike electrical methods of power control, this method does not affect the spectral properties of the laser diode output. Thus you can be sure that your measurements will be as repeatable as possible.

Accessories include master reference patchcords for confirming the performance of the source, and power cords for regions outside of North America. Extinction Ratio Meters are also available for measuring the output polarization from a fiber. See the data sheet titled *Polarization Extinction Ratio Meters* for further details.

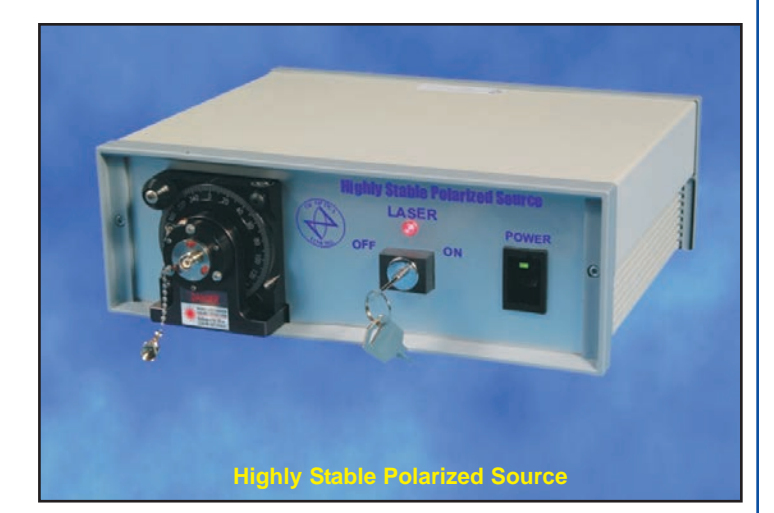

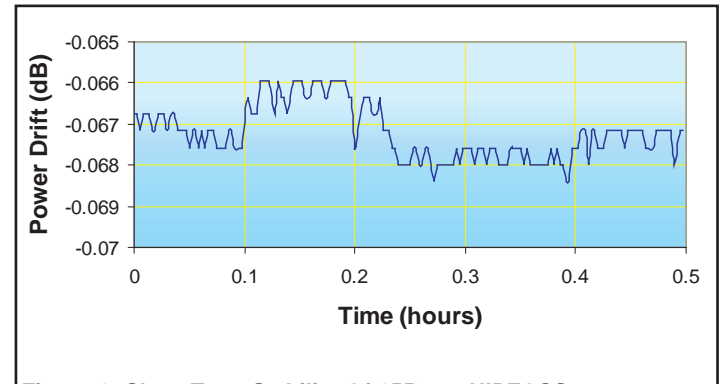

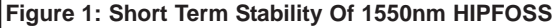

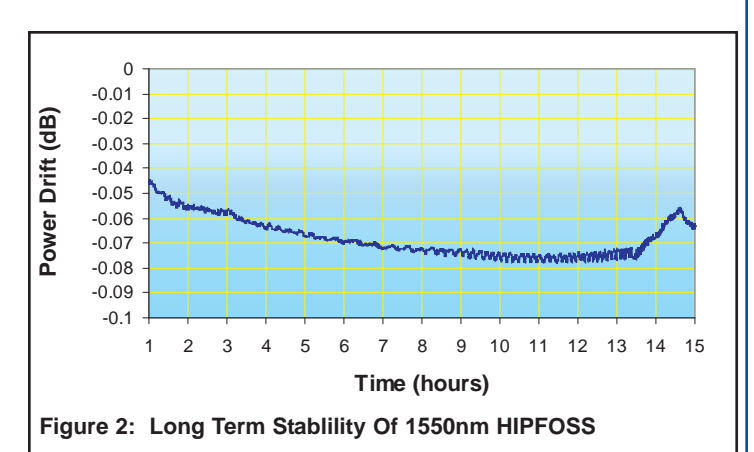

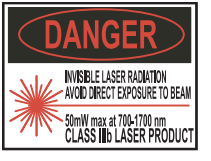

# **Ordering Information For Standard Parts:**

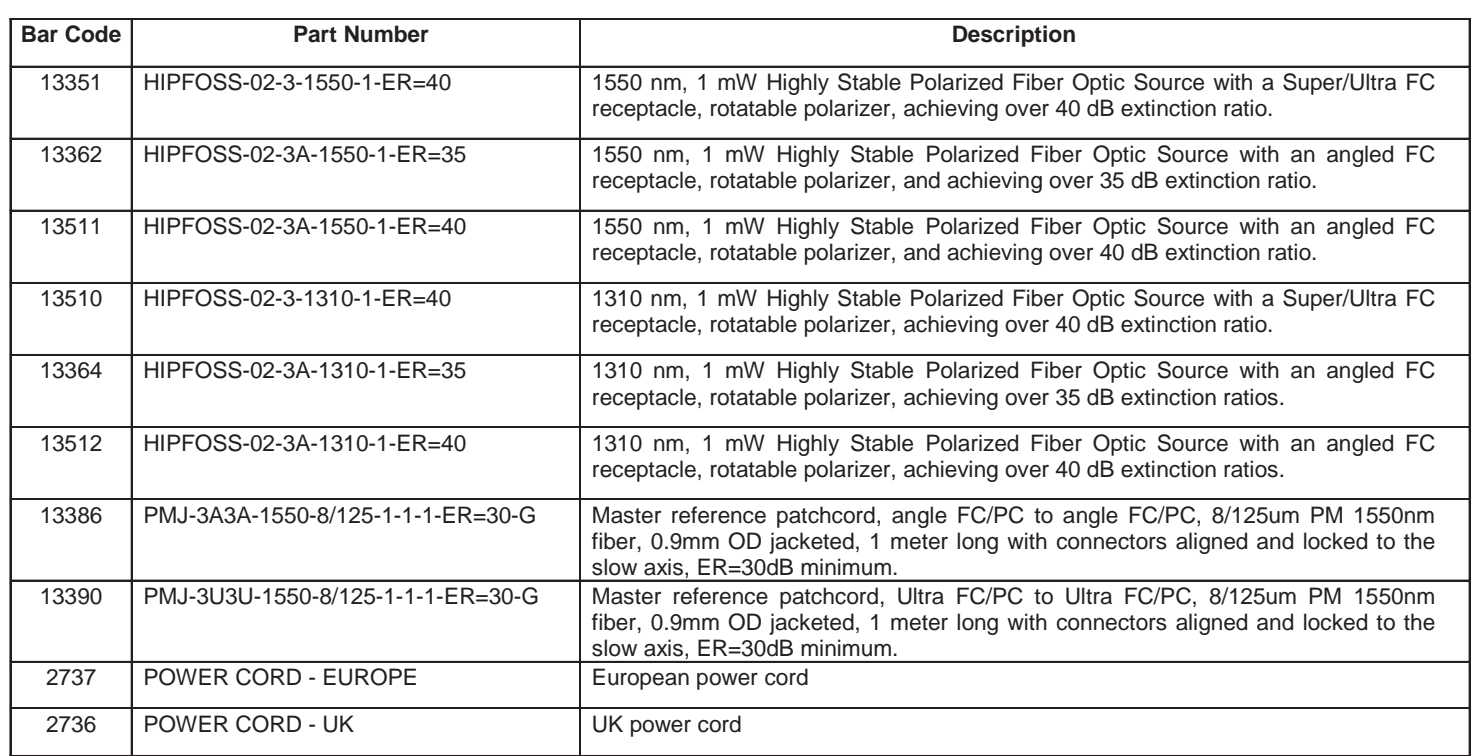

# Standard Product Specifications<sup>1</sup>:

 $\blacksquare$ 

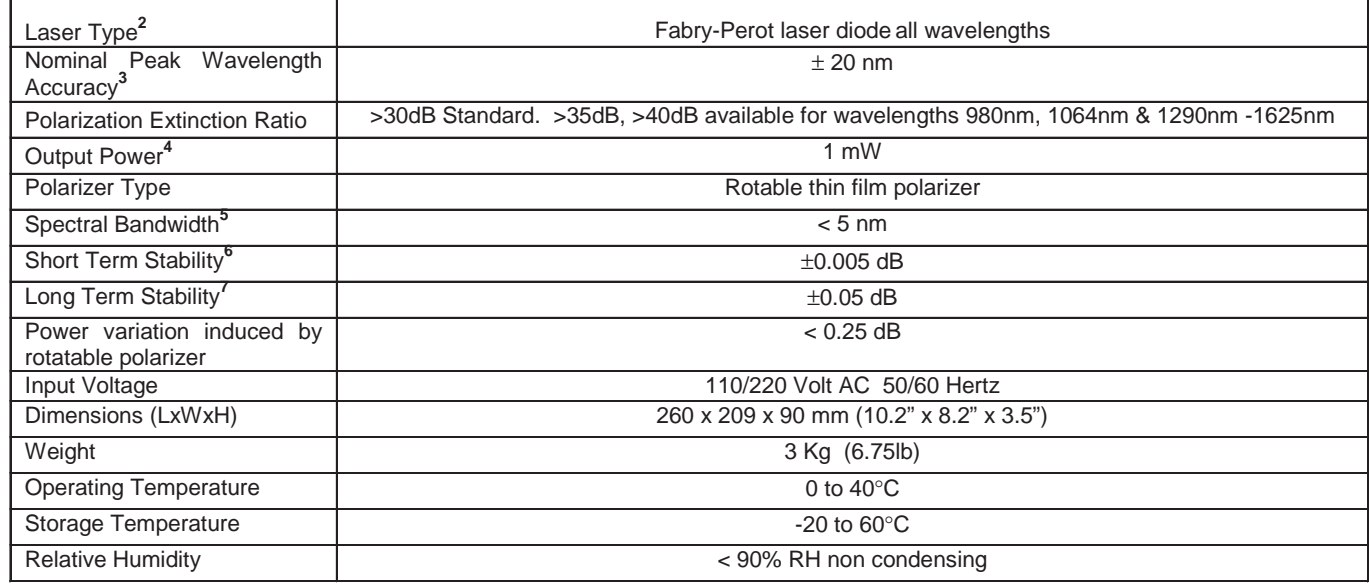

**<sup>1</sup>** Reference condition: 23°C ambient temperature after 30 minutes warm-up period

**<sup>2</sup>** DFB lasers are also available as a custom order for certain wavelengths

**<sup>3</sup>** Depends on laser diode manufacturer and temperature operation.

**<sup>4</sup>** Higher power version available as a custom order.

**<sup>5</sup>** Measured at Full Width Half Maximum

**<sup>6</sup>** 15 minutes at constant temperature and after 30 minutes warm-up period

**<sup>7</sup>** 6 hours at constant temperature and after 30 minutes warm-up period

### **Ordering Examples For Standard Parts:**

A European fiber optic manufacturer wants to qualify their polarization maintaining jumpers at 1550nm and 1310nm. To ensure that their patchcords performance can exceed 30dB, they want a source whose performance exceeds 40dB. All their fibers have FC/APC connectors. They need to order these following parts:

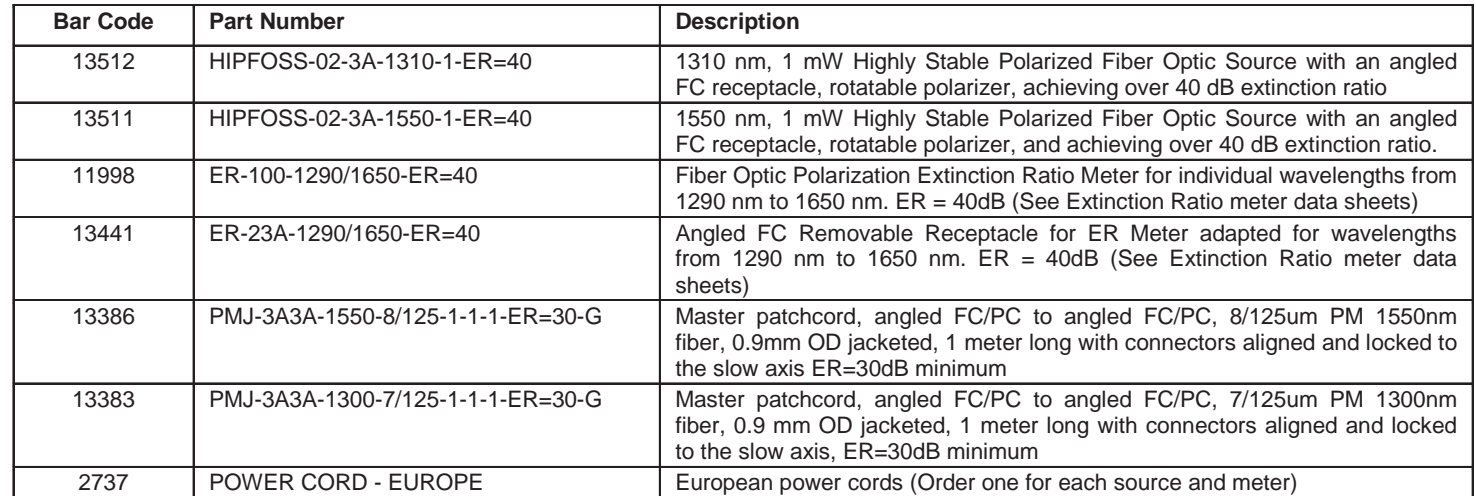

#### **Ordering Information For Custom Parts:**

OZ Optics welcomes the opportunity to provide custom designed products to meet your application needs. As with most manufacturers, customized products do take additional effort so please expect some differences in the pricing compared to our standard parts list. In particular, we will need additional time to prepare a comprehensive quotation, and lead times will be longer than normal. In most cases non-recurring engineering (NRE) charges, lot charges, and a 1 piece minimum order will be necessary. These points will be carefully explained in your quotation, so your decision will be as well informed as possible. We strongly recommend buying our standard products

# **Questionnaire For Custom Parts:**

- 1. What wavelength source do you need?
- 2. What type of connector are you using?
- 3. How much power do you need into the fiber?
- 4. What is the minimum extinction ratio needed for your application?
- 5. Do you want optional power control via a blocking attenuator?
- 6. Do you need any accessories or have other special requirements?
- 7. Do you need any other polarization test equipment?

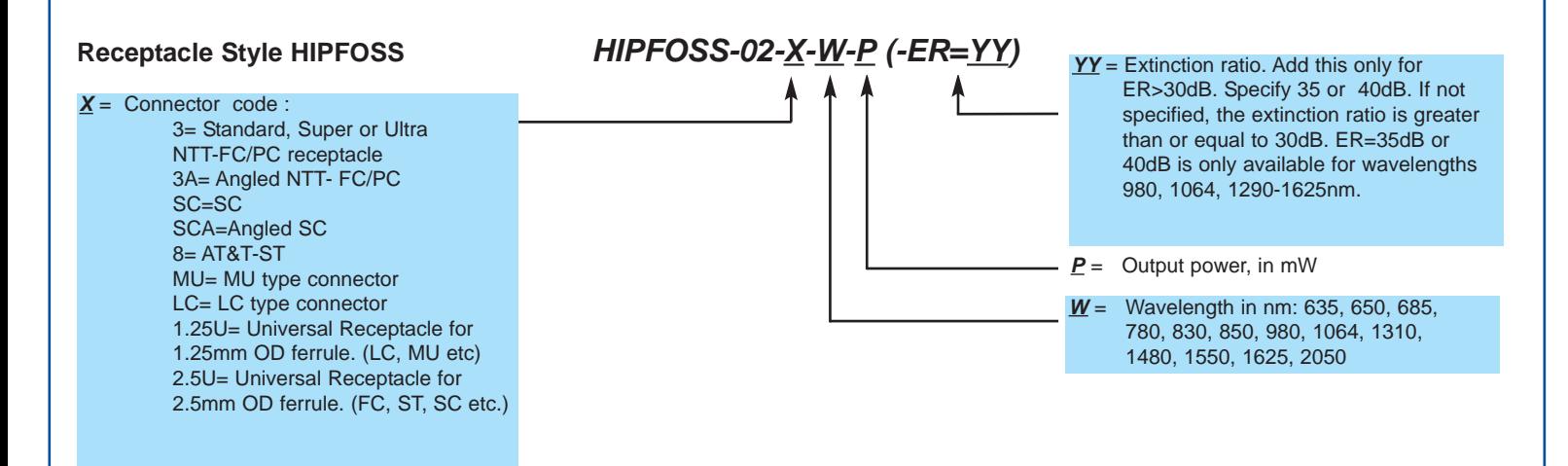

#### **Note:**

- 1. For Standard Polarized Fiber Optic Sources **(PFOSS)** refer to the *Polarized Fiber Optic Source* data sheet.
- 2. Add **-BL** to the part number to have blocking style attenuator added for optional power control.

# **Ordering Examples For Custom Parts:**

A Canadian manufacturer of high power WDM for EDFA applications wants to do incoming extinction ratio qualification at 980nm of any purchased optical components prior to using them in their systems. They use FC/APC connectors and want to adjust the source power. They need to order the following parts:

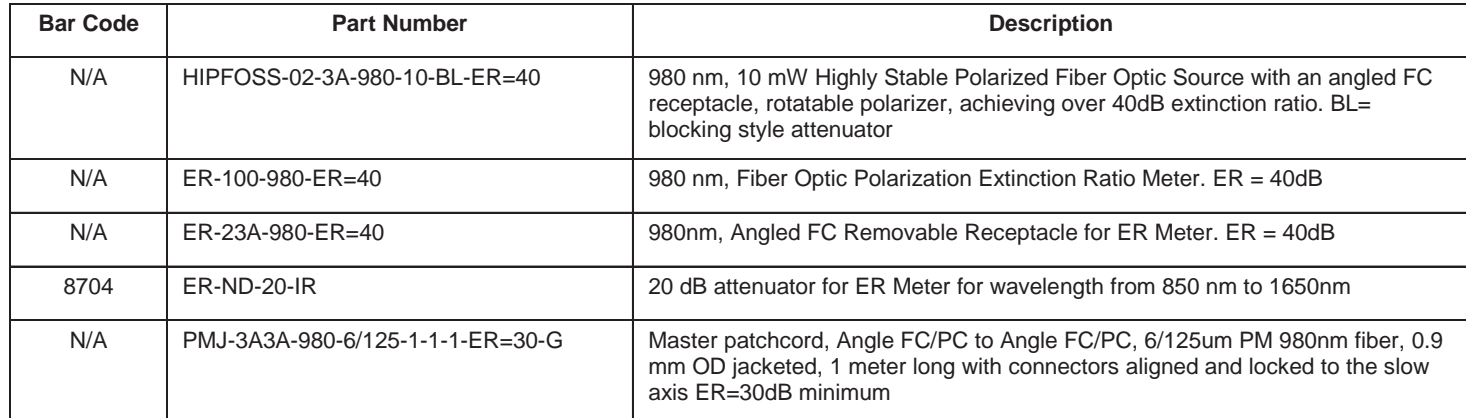

# **Frequently Asked Questions (FAQs):**

- **Q:** What's the maximum output power of the HIPFOSS?
- **A:** Maximum output power is 1 mW for the standard HIPFOSS. Powers up to 10 mW are offered for some wavelengths, depending on the customers requirements.
- **Q:** Can I use a HIPFOSS with an unterminated (bare) fiber?
- **A:** Yes, by using a bare fiber adaptor, such as the BARE-03-126 (BC#1816). The application notes below explains how. See the Bare Fiber Adaptor data sheet for details.
- **Q:** Do you offer 1.25mm and 2.5mm ID universal adaptors for your sources?
- **A:** We can, but we do not recommend them. Universal adaptors do not have a retaining mechanism, so the fiber can fall out if you do not hold it in place. In addition, the lack of a retaining mechanism will cause the coupled power from the source to be unstable. Universal receptacles can be used in applications where you are not concerned with the power stability, such as visible sources for fault location, or PFOSS or HIPFOSS polarized sources for PM fiber patchcords
- **Q:** Can a HIPFOSS with an FC/PC receptacle be used with a fiber with an FC/APC connector?
- **A:** Yes, although you can expect the output intensity to be only about 30% of what is obtained with the correct connector/receptacle combination.
- **Q:** Does OZ Optics use DFB laser diodes in their sources?
- **A:** The standard models use a Fabry-Perot (FP) laser diode. Distributed Feedback (DFB) laser diodes feature single wavelength output. These diodes are available as an option. However they are more expensive, and are not offered at all wavelengths.
- **Q:** I ordered a 1550nm HIPFOSS, but when I measured the wavelength, it was actually 1534nm. Why?
- **A:** The commercial laser diodes used in the HIPFOSS are nominally the rated wavelength, but variations between diodes mean there may be up to ±20nm variation in the actual wavelength for a particular unit. Sources can be selected for a particular wavelength, but at additional cost.
- **Q:** I purchased a source with a receptacle for FC/APC connectors, and I am using a patchcord with an FC/APC connector on the end, but I still don't seem to get the same power as listed on your test report. Why?
- **A:** Not all APC connectors are the same. The angle at which they are polished can vary by ±0.5 degrees. The radius at which they are polished can vary from 5 to 12mm. The tip of the connector may be cone shaped, or have straight side walls. Because of these variations, the position of the fiber core within the receptacle may vary from fiber to fiber. This will in turn reduce your coupling efficiency.

#### **Application Notes:**

#### **USING BARE FIBERS WITH PFOSS AND HIPFOSS SOURCES**

In many applications it is necessary to connect fibers that do not have a connector attached (bare fiber) to an optical source. With the receptacle style polarized sources the easiest way to do this is with an FC bare fiber adapter (Part number BARE-03-126, Bar Code #1816). These adaptors are essentially an inexpensive way to temporarily put an FC connector onto the end of a fiber.

To use a bare fiber adapter, one strips, cleans and cleaves the fiber end to be tested, and inserts it into the rear of the adapter. The fiber is pushed in until it is flush with the end of the ferrule, and then a clamp holds the fiber in place. The fiber can then be inserted into the receptacle like a standard FC connector.

Using this technique, expect coupling efficiencies to be somewhat lower. Often coupling efficiencies are only 25% of the optimum value, although this depends somewhat on the skill of the operator. This should not affect extinction ratio measurements. Also, since the fiber is not aligned with respect to the key on the connector, the polarization angle from the source may have to be adjusted to line it up with the fiber.

Finally, never use a bare fiber adaptor to connect one fiber to another fiber, or to connect a fiber to a source or detector that has a fiber stub inside. Doing so will likely scratch or damage the fiber inside the source or detector, leading to expensive repairs.